# **JSTable**

## **Method Summary**

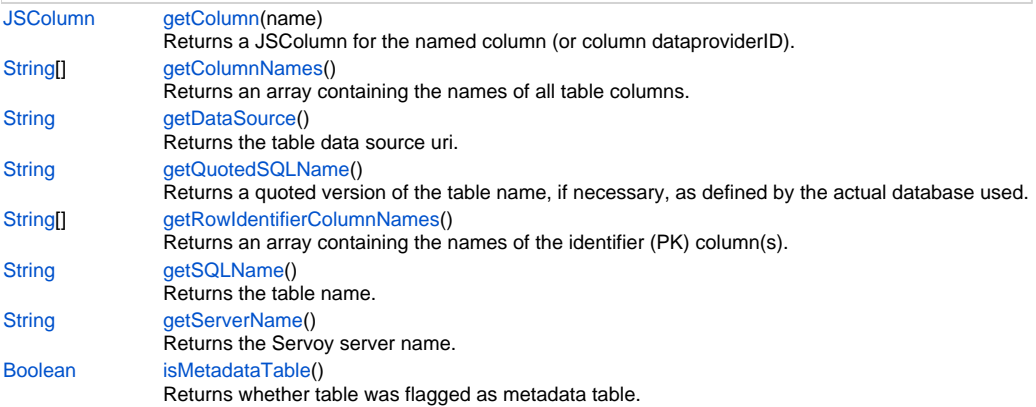

## **Method Details**

## <span id="page-0-0"></span>**getColumn**

[JSColumn](https://wiki.servoy.com/display/Serv7/JSColumn) **getColumn** (name)

Returns a JSColumn for the named column (or column dataproviderID).

## **Parameters**

[{String}](https://wiki.servoy.com/display/Serv7/String) name - The name of the column to return the value from.

### **Returns**

[JSColumn](https://wiki.servoy.com/display/Serv7/JSColumn) - JSColumn column.

## **Sample**

var jsTable = databaseManager.getTable('udm', 'campaigns') var jsColumn = jsTable.getColumn('campaign\_name')

## <span id="page-0-1"></span>**getColumnNames**

[String](https://wiki.servoy.com/display/Serv7/String)[] **getColumnNames** ()

Returns an array containing the names of all table columns.

#### **Returns**

[String](https://wiki.servoy.com/display/Serv7/String)[] - String array of column names.

## **Sample**

```
var jsTable = databaseManager.getTable('udm', 'campaigns')
var columnNames = jsTable.getColumnNames()
```
## <span id="page-0-2"></span>**getDataSource**

[String](https://wiki.servoy.com/display/Serv7/String) **getDataSource** ()

Returns the table data source uri.

## **Returns**

[String](https://wiki.servoy.com/display/Serv7/String) - String datasource uri.

## **Sample**

```
var jsTable = databaseManager.getTable('udm', 'campaigns')
var dataSource = jsTable.getDataSource()
```
## <span id="page-1-0"></span>**getQuotedSQLName**

[String](https://wiki.servoy.com/display/Serv7/String) **getQuotedSQLName** ()

Returns a quoted version of the table name, if necessary, as defined by the actual database used.

#### **Returns**

[String](https://wiki.servoy.com/display/Serv7/String) - String table name, quoted if needed.

## **Sample**

```
//use with the raw SQL plugin:
//if the table name contains characters that are illegal in sql, the table name will be quoted
var jsTable = databaseManager.getTable('udm', 'campaigns')
var quotedTableName = jsTable.getQuotedSQLName()
plugins.rawSQL.executeSQL('udm', quotedTableName, 'select * from ' + quotedTableName + ' where is_active = 
?', [1])
```
## <span id="page-1-1"></span>**getRowIdentifierColumnNames**

[String](https://wiki.servoy.com/display/Serv7/String)[] **getRowIdentifierColumnNames** ()

Returns an array containing the names of the identifier (PK) column(s). **Returns**

[String](https://wiki.servoy.com/display/Serv7/String)[] - String array of row identifier column names.

#### **Sample**

```
var jsTable = databaseManager.getTable('udm', 'campaigns')
var identifierColumnNames = jsTable.getRowIdentifierColumnNames()
```
## <span id="page-1-2"></span>**getSQLName**

[String](https://wiki.servoy.com/display/Serv7/String) **getSQLName** ()

Returns the table name.

#### **Returns**

[String](https://wiki.servoy.com/display/Serv7/String) - String table name.

**Sample**

```
var jsTable = databaseManager.getTable('udm', 'campaigns')
var tableNameForDisplay = jsTable.getSQLName()
```
#### <span id="page-1-3"></span>**getServerName**

[String](https://wiki.servoy.com/display/Serv7/String) **getServerName** ()

```
Returns the Servoy server name.
```
**Returns**

[String](https://wiki.servoy.com/display/Serv7/String) - String server name.

### **Sample**

```
var jsTable = databaseManager.getTable('udm', 'campaigns')
var serverName = jsTable.getServerName()
```
#### <span id="page-1-4"></span>**isMetadataTable**

[Boolean](https://wiki.servoy.com/display/Serv7/Boolean) **isMetadataTable** ()

Returns whether table was flagged as metadata table. **Returns**

[Boolean](https://wiki.servoy.com/display/Serv7/Boolean) - boolean is metadata

## **Sample**

```
var jsTable = databaseManager.getTable('udm', 'campaigns')
var isMetaDataTable = jsTable.isMetadataTable()
```